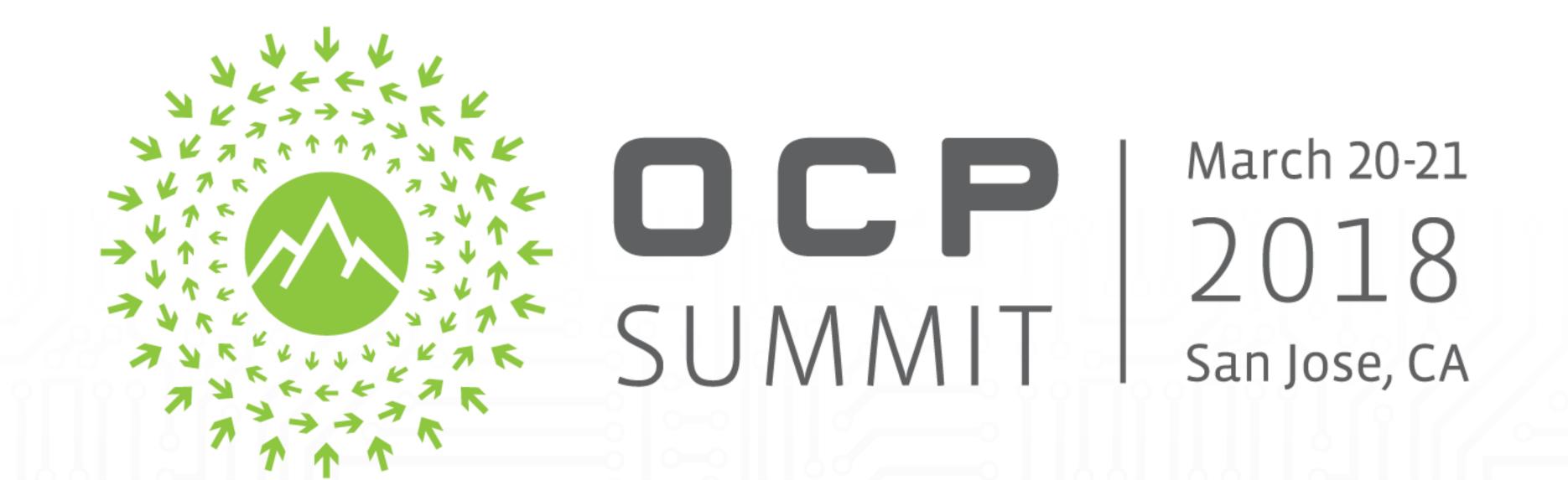

# OPEN. FOR BUSINESS.

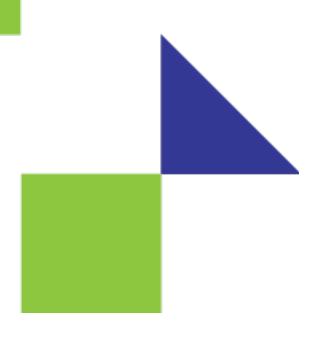

# In-Band Network Telemetry - A Powerful Analytics Framework for your Data Center

Roberto Mari

Dir. Product Management

**Barefoot Networks** 

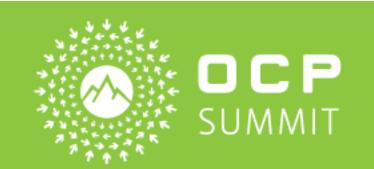

## Barefoot Solutions and SONiC

Growing Open Ecosystem

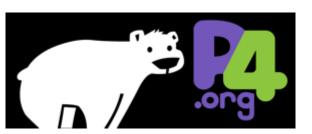

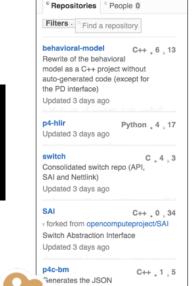

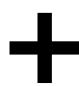

Barefoot Advanced Apps (Network Analytics and more)

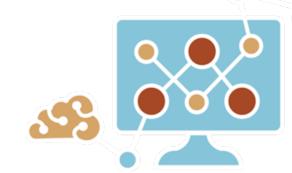

Deep Insight<sup>™</sup> Analytics

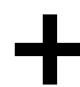

Barefoot SDE/Compiler

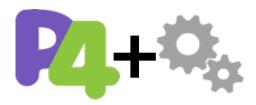

Capilano™ SDE

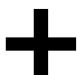

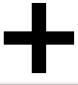

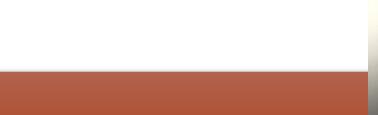

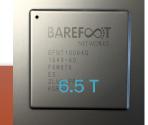

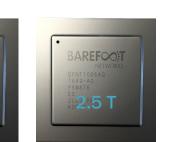

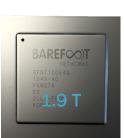

Tofino™ ASIC

Barefoot Hardware

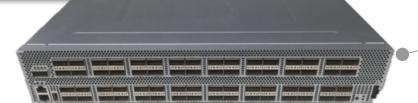

Production Ready ODM/OEM Systems

# Supported Devices and Platforms

Following is the list of platforms that support SONiC. Last updated Mar 2018.

|  | •                |                    |                |                     |                       |                                          |  |
|--|------------------|--------------------|----------------|---------------------|-----------------------|------------------------------------------|--|
|  | Switch<br>Vendor | Switch<br>SKU      | ASIC<br>Vendor | Swich<br>ASIC       | Port<br>Configuration | SONIC<br>Image                           |  |
|  | WNC              | OSW1800            | Barefoot       | Tofino-<br>T10-018D | 48x25G+6x100G         | SONIC-<br>ONIE-<br>Barefoot <sup>6</sup> |  |
|  | Edgecore         | Wedge<br>100BF-32X | Barefoot       | Tofino-<br>T10-032D | 32x100G               | SONIC-<br>ONIE-<br>Barefoot <sup>6</sup> |  |
|  | Edgecore         | Wedge<br>100BF-65X | Barefoot       | Tofino-<br>T10-064Q | 65x100G               | SONIC-<br>ONIE-<br>Barefoot <sup>6</sup> |  |

# New P4 App WG & Open Community initiatives

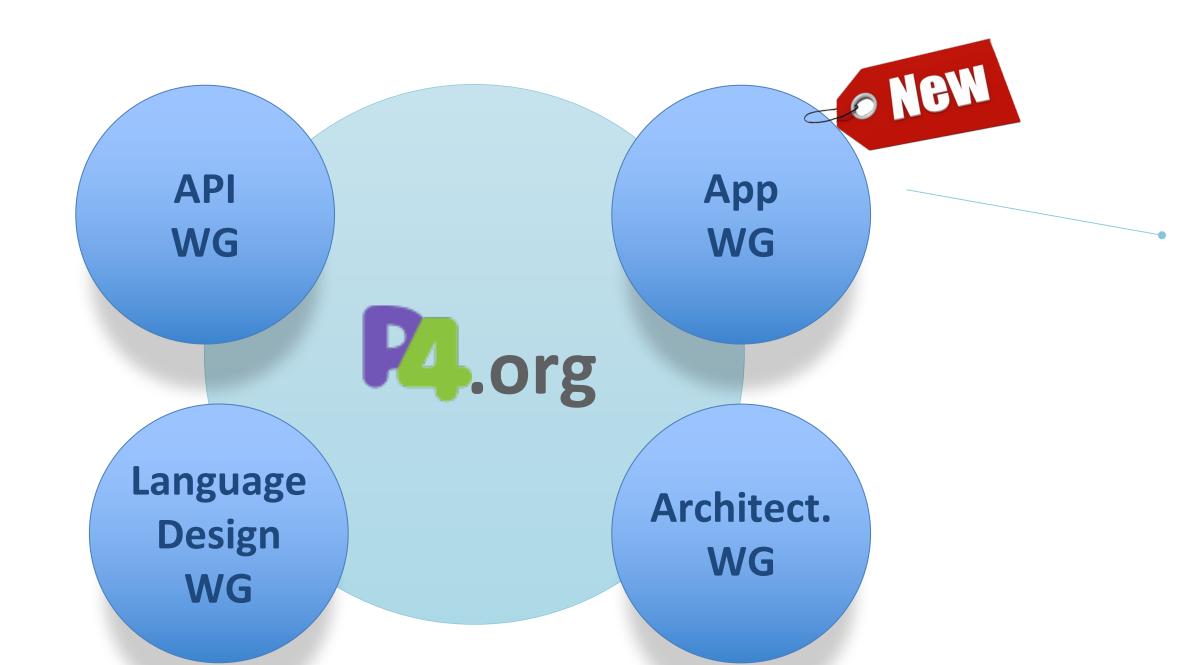

#### Charter

- Data-Plane Telemetry (e.g. INT)
- Security: Heavy-hitter Detection
- Services Offload: (e.g. Layer-4 LB)
- In-Network Cache for distributed services
- In-Network Consensus protocol

#### **Initial Accomplishments**

- 30+ Active Customers: OEM and Technology vendors
- Open Sourced INT and Telemetry Report Specs

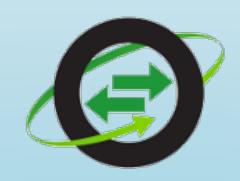

OVS Orbit PODcast on P4 INT (B. Pfaff, C. Kim): <a href="https://ovsorbit.org/#e46">https://ovsorbit.org/#e46</a>

How INT works, upcoming OVS support for INT and SDN vendors involvement

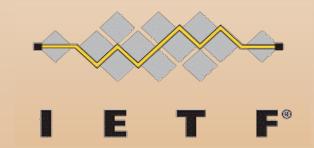

IETF 100 – Barefoot delivers first ever hardware-based (Tofino) In-situ OAM implementation:

Barefoot Networks Demonstrates In-situ Operations, Administration and Management (IOAM) Showcasing the Power of Programmable Forwarding Plane Technology

# Today's Network Monitoring ...

#### **Expensive and Inefficient**

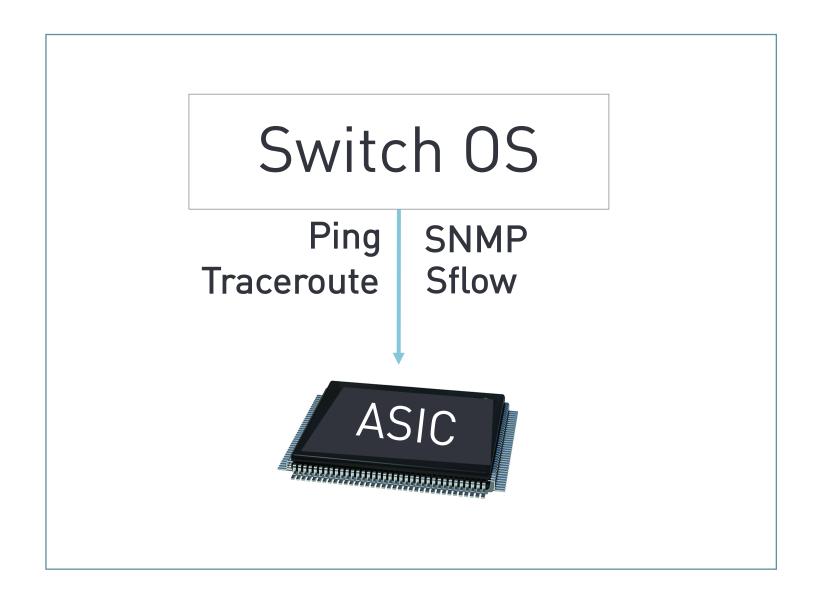

#### Can't capture microbursts

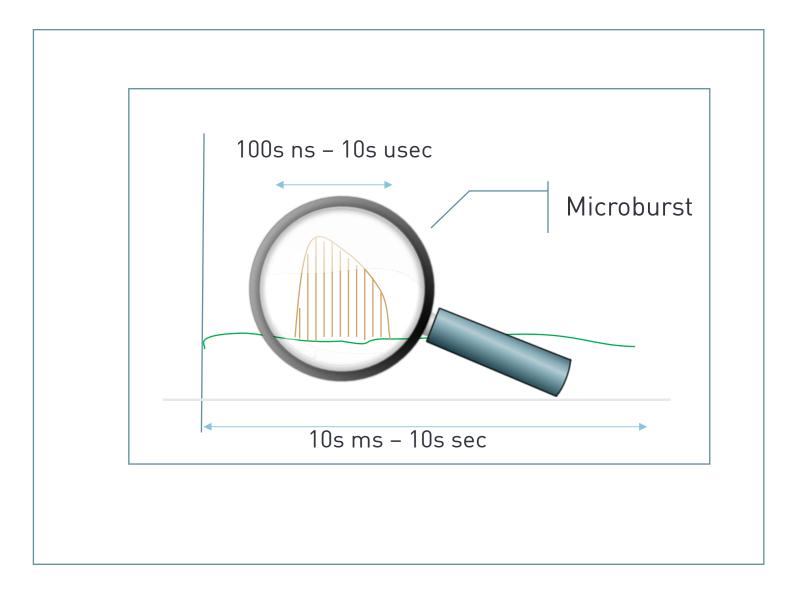

#### No Visibility = No Control

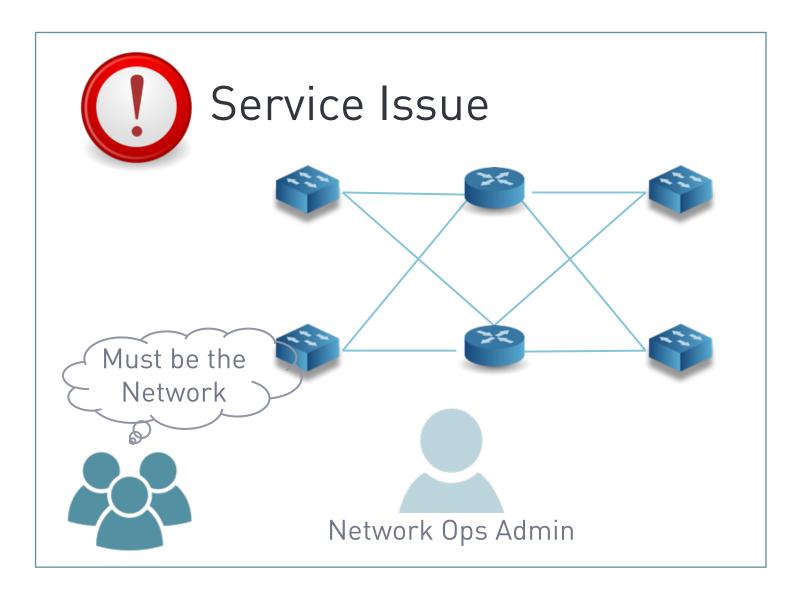

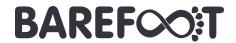

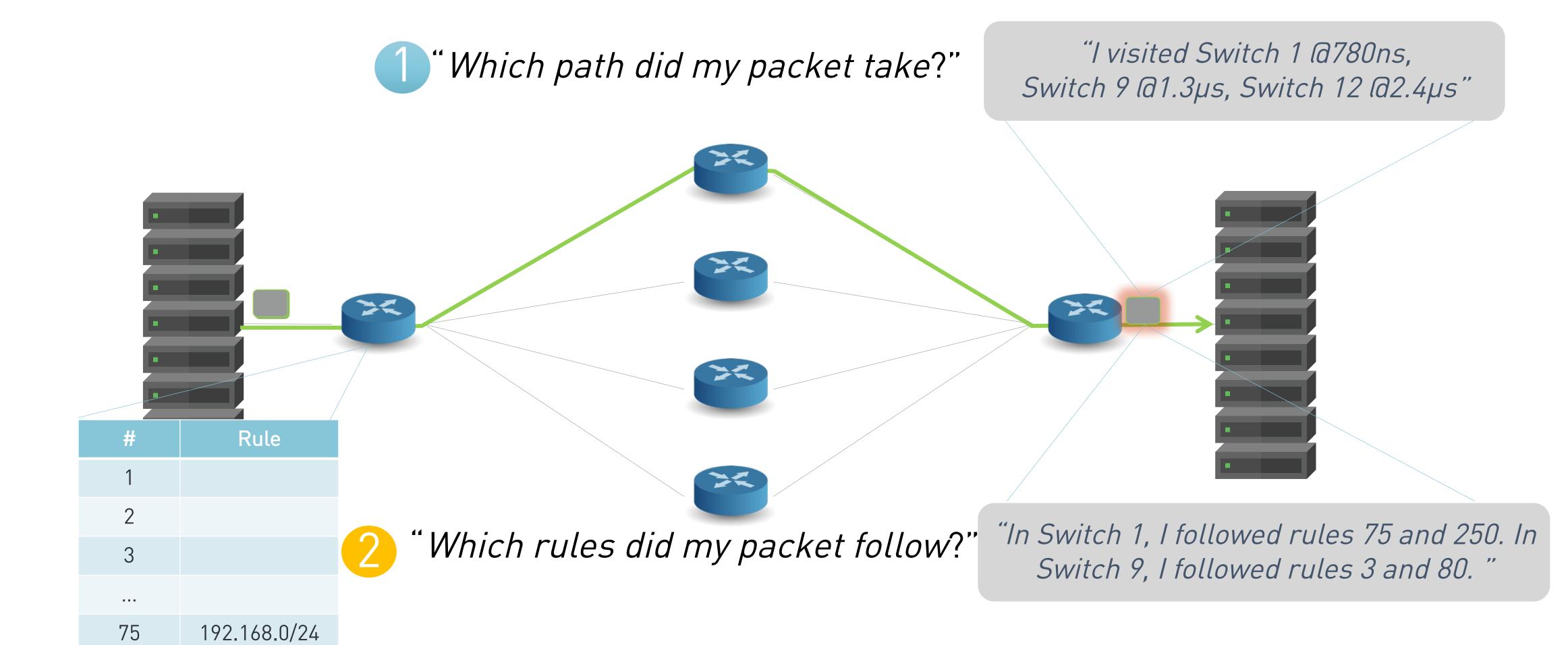

"How long did my packet queue at each switch?" "Delay: 100ns, 200ns, 19740ns" Queue "Who did my packet share the queue with?" IMBAREFOOT

"How long did my packet queue at each switch?" "Delay: 100ns, 200ns, 19740ns" Aggressor flow! Queue "Who did my packet share the queue with?" IMBAREFOOT

## The network should answer these questions

- 1" Which path did my packet take?"
- "" Which rules did my packet follow?"
- "How long did it queue at each switch?"
- "Who did it share the queues with?"

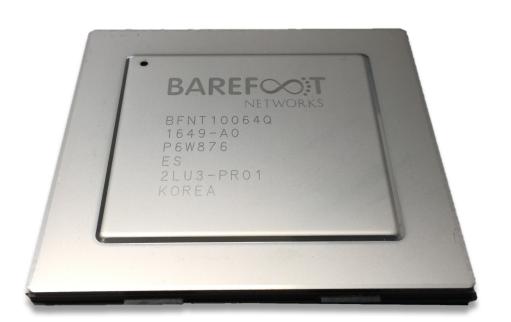

Tofino + Deep Insight can answer all four questions. For the first time. At full line rate. Without generating any additional packets!

#### How it works and how we use the data

#### Leverages In-Band Network Telemetry (INT)

https://github.com/p4lang/p4-applications/tree/master/telemetry/specs

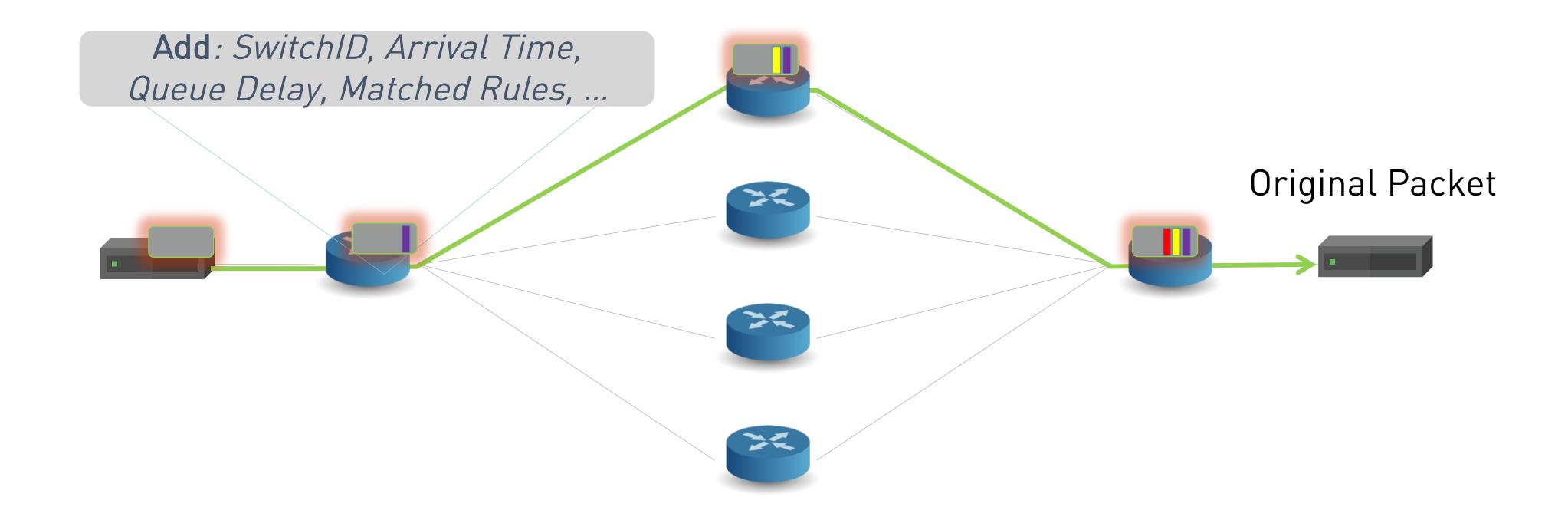

# SPRINT: A Fully Featured, High-Performance INT

FULLY COMPATIBLE SUPERSET OF A VANILLA INT IMPLEMENTATION

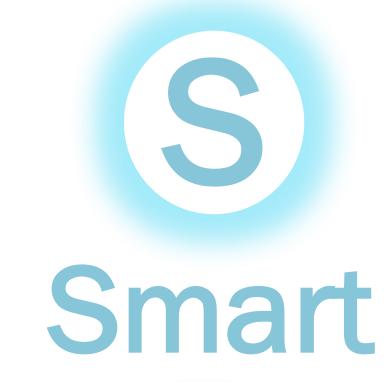

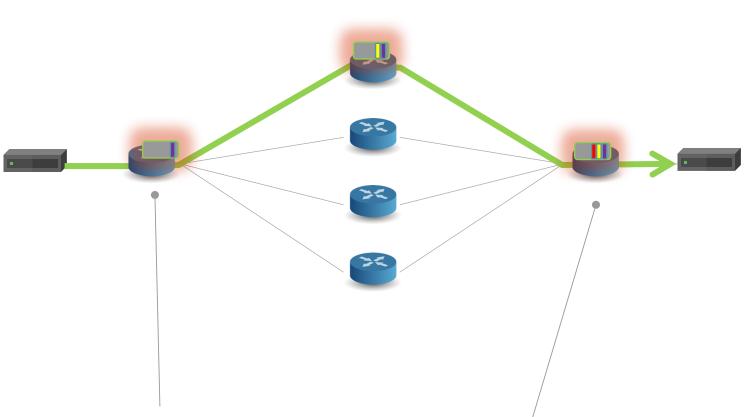

- What to Observe
- ✓ What to Collect
- ✓ Intelligent Triggers
- ✓ Scalable and Accurate (nanosecond)
  - Built-in Load Balancing

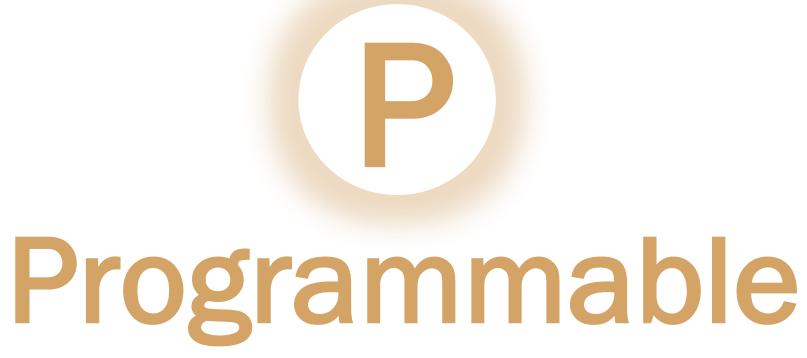

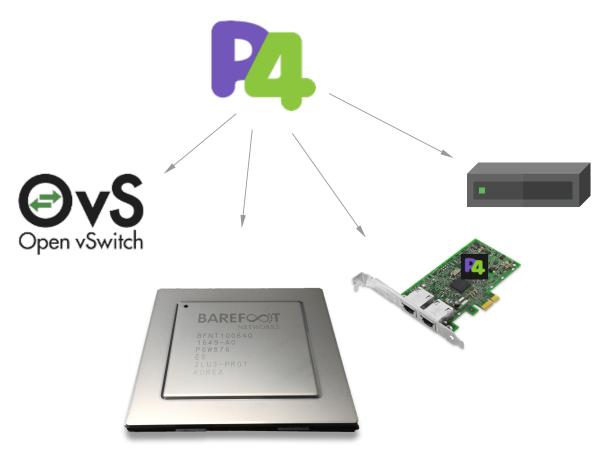

- ✓ Adapt to customers requirements
- ✓ Flexible encapsulation through P4
- ✓ Open specifications and ecosystem

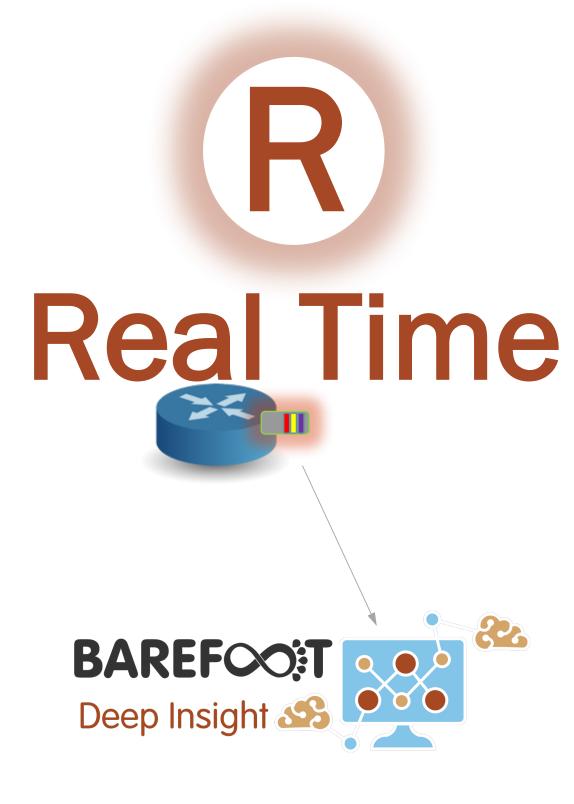

- ✓ Data-plane Streaming
- ✓ Packet-by-packet Anomaly detection
- ✓ Real time Analytics with Deep Insight

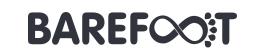

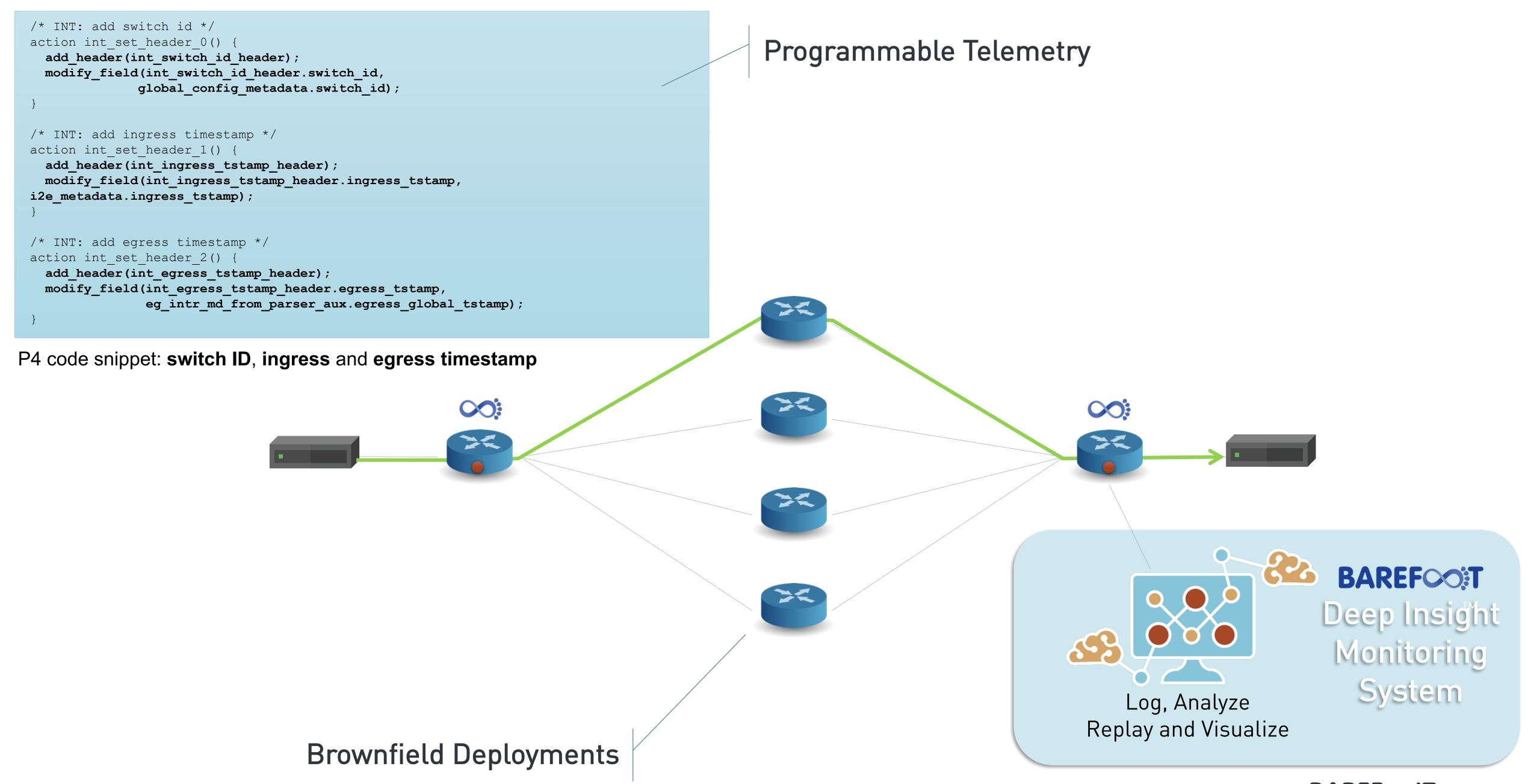

## Extending Telemetry everywhere...

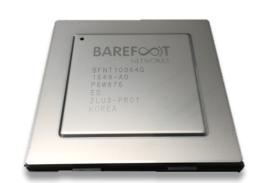

Network Devices (Tofino)

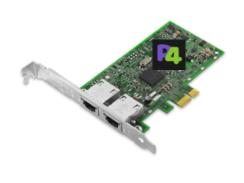

**SmartNICs** 

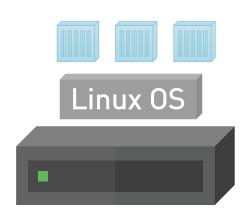

Bare-Metal Servers (with eBPF)

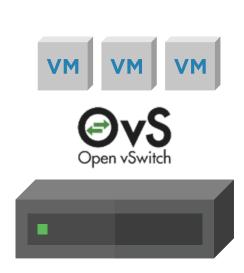

Hypervisor Servers (with OvS)

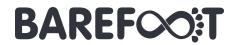

## Extending Telemetry everywhere...

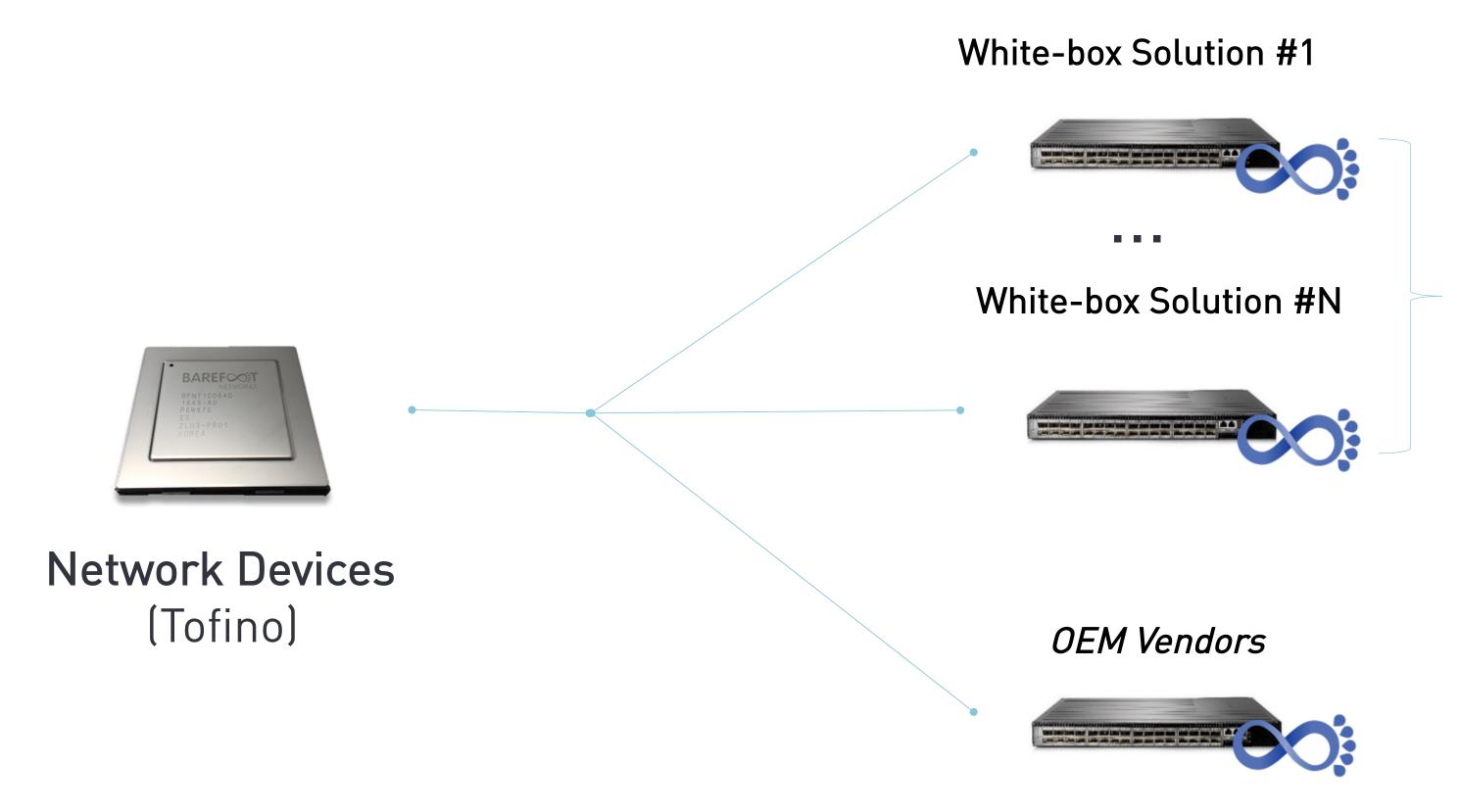

#### Over 10 ODM systems

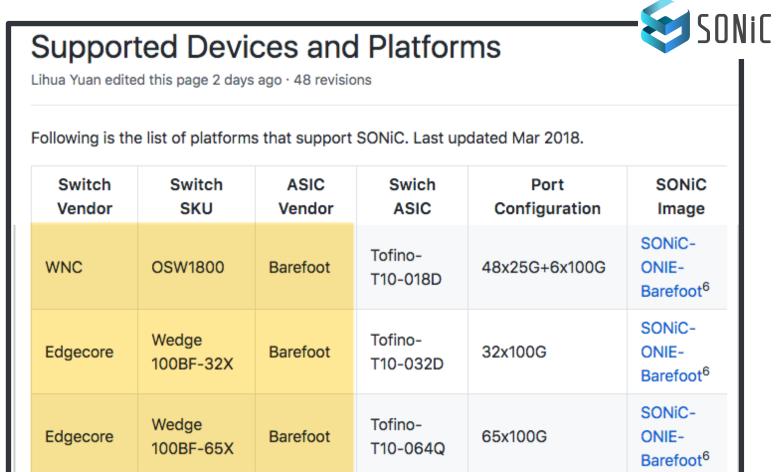

Multiple OEMs Announced in CY 2017-18

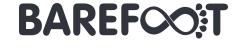

## Extending Telemetry everywhere...

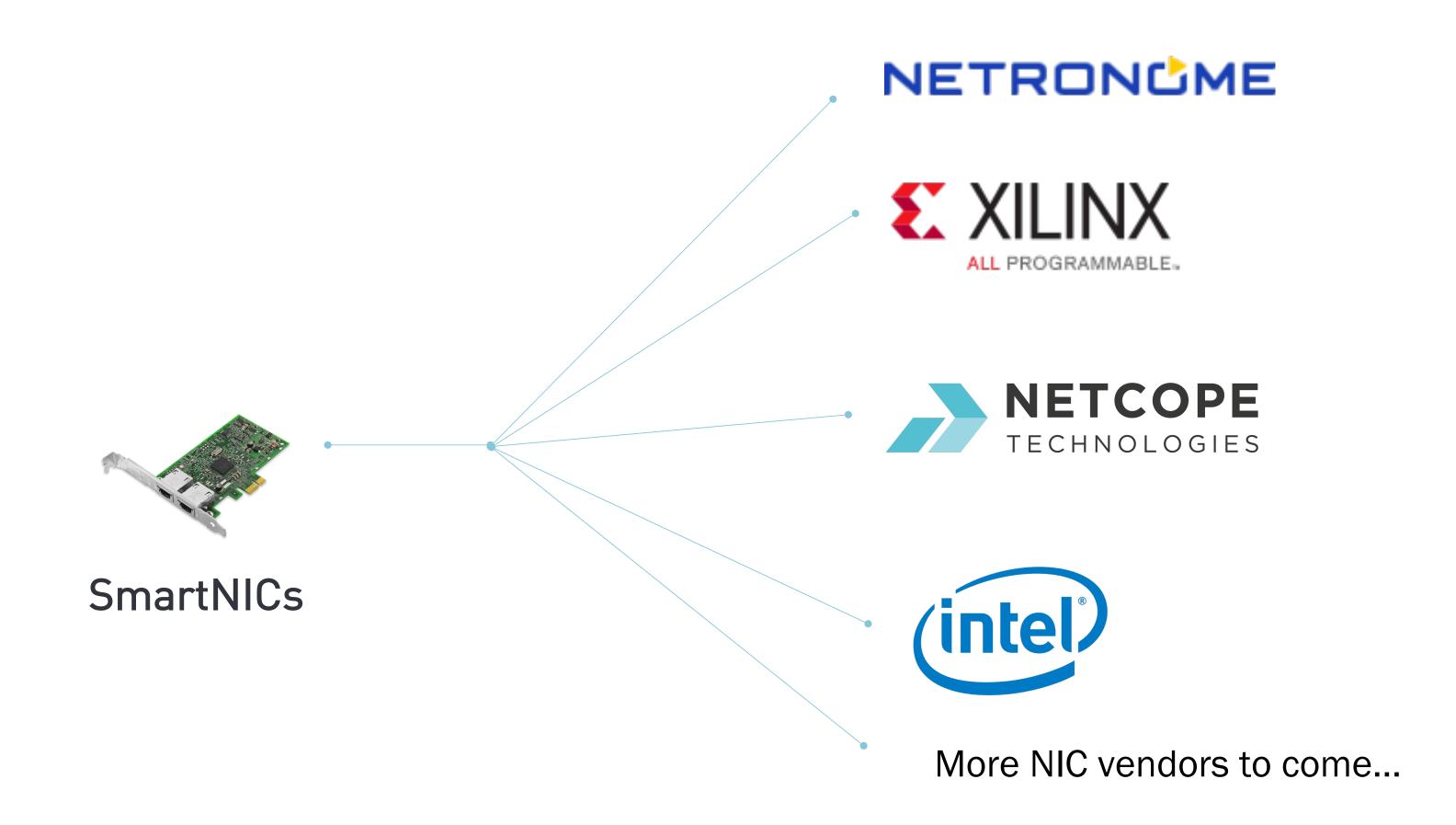

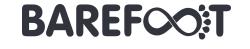

# Barefoot Deep Insight Monitoring System

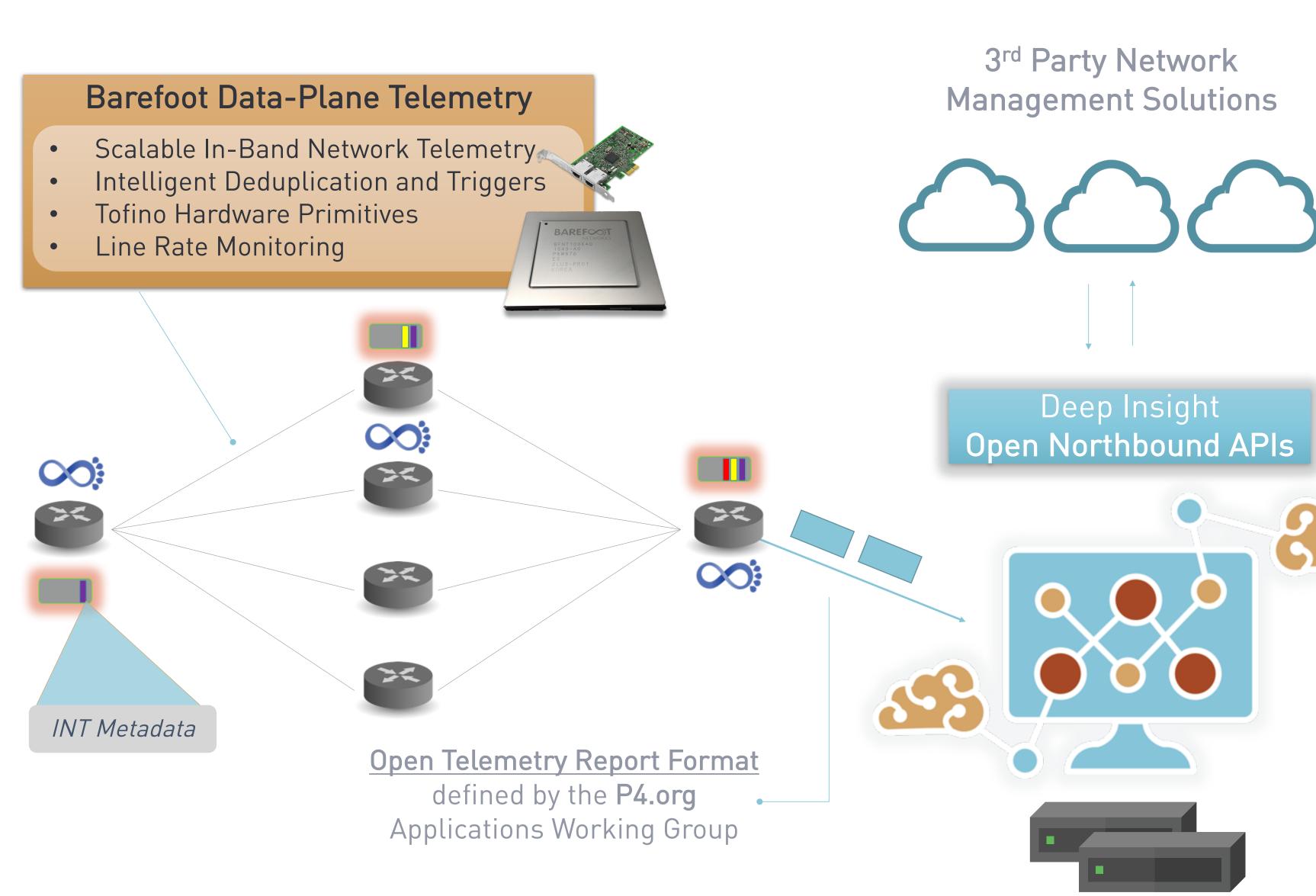

Answer for Every Packet...

- 1 How did it get here?
- Why is it here?
- 3 How long was it delayed?
- Why was it delayed?

#### Deep Insight Analytics Software

- Real-time Anomaly Detection
- Machine Learning based Analytics
- Modular Architecture
- Seamless Scale-out on Commodity
  Servers

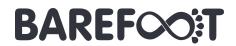

## Deep Insight Real-Time Rich Analytics

#### **Anomalies:**

- Congested Flow
- High End-to-End Latency
- High Hop Latency
- Path Change
- Path Loop

#### **Events:**

- New Flow
- Flow Termination
- E 2 E Latency Change
- Hop Latency Change
- Unused Link
- Unused Switch

#### Drop Reports with Rich Metadata:

- Timestamp
- Drop Reason
- Packet 5-tuple... and more
- Packet metadata
- Switch-Id
- Ingress/Egress Port-Id
- Queue-Id

Deep Insight
Open Northbound APIs

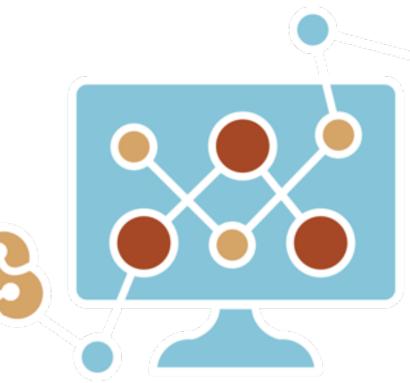

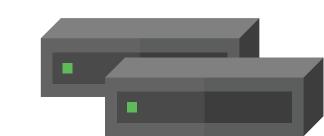

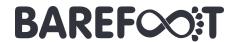

## Open Standards and Open Source references

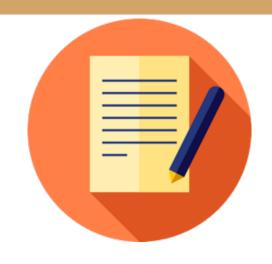

#### Open Source Technical References

- ✓ In-band Network Telemetry (P4.org App WG) by Alibaba, Arista, Barefoot, Dell, Intel, VMware: <a href="https://github.com/p4lang/p4-applications/tree/master/docs">https://github.com/p4lang/p4-applications/tree/master/docs</a>
- ✓ Telemetry Report Format Specification (P4.org App WG) by Barefoot, VMware, Xilinx <a href="https://github.com/p4lang/p4-applications/tree/master/docs">https://github.com/p4lang/p4-applications/tree/master/docs</a>
- ✓ In-situ OAM (IETF) by Facebook, Cisco, Barefoot, Comcast, etc: https://tools.ietf.org/html/draft-brockners-inband-oam-data-07

BAREFOOT

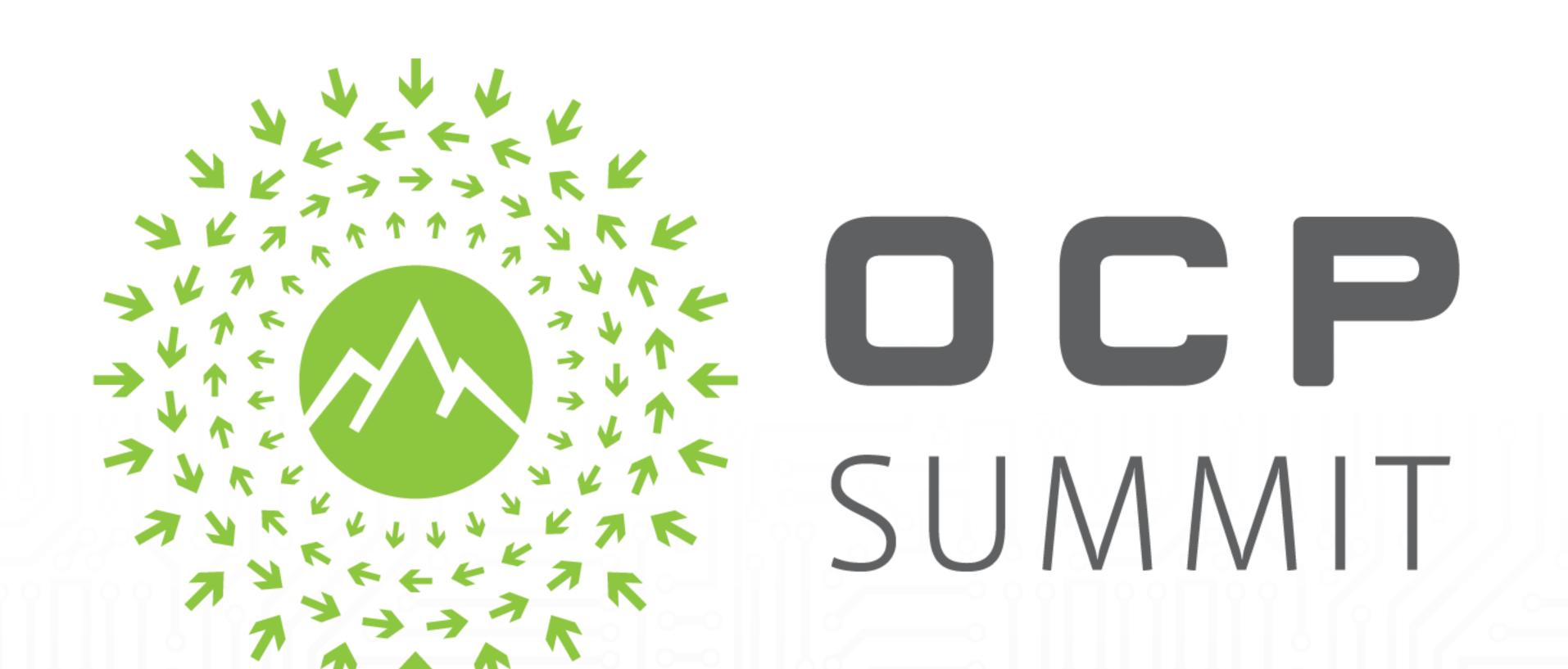